# Braindump2go 70-[460 Exam Dumps New Version P](http://www.pass4surevce.com/?p=203)rovided For Free Download Today! (81-90)

 Microsoft Official Exam Center New Released 70-460 Dumps Questions, Many New Questions added into it! Braindump2go Offer Free Sample Questions and Answers for Download Now! Visit Our Webiste, get the new updated Questions then pass Microsoft 70-460 at the first try! Vendor: MicrosoftExam Code: 70-460Exam Name: Transition Your MCITP: Business Intelligence Developer 2008 to MCSE: Business Intelligence ExamKeywords: 70-460 Exam Dumps,70-460 Practice Tests,70-460 Practice Exams,70-460 Exam Questions,70-460 PDF,70-460 VCE Free,70-460 Book,70-460 E-Book,70-460 Study Guide,70-460 Braindump,70-460 Prep Guide

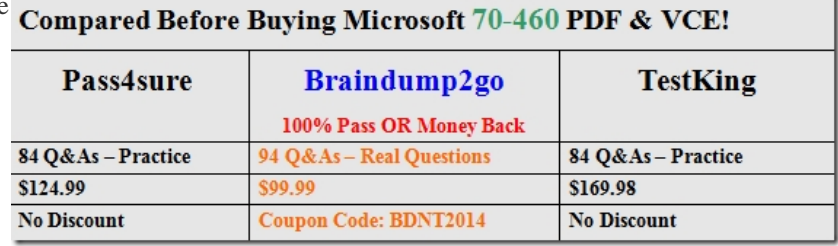

 QUESTION 81Hotspot QuestionsYou are developing a SQL Server Analysis Services (SSAS) cube for the accounts department. You create a measure group named Exchange Rate that consists of measures pertaining to currency exchange rates. One of the measures in this group is named Average Rate and it will be used to report the average currency exchange rate over time. Currently the AggregationFunction property for the Average Rate measure is set to Sum. You need to ensure that Average Rate measure reports the average of the currency exchange rate over time. Which value should you select for the AggregationFunction property for the Average Rate measure? To answer, select the appropriate setting in the answer area.

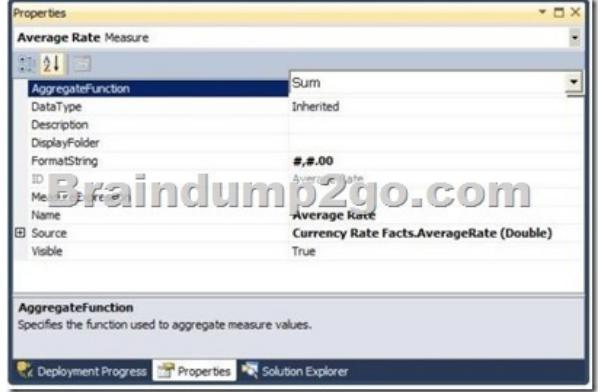

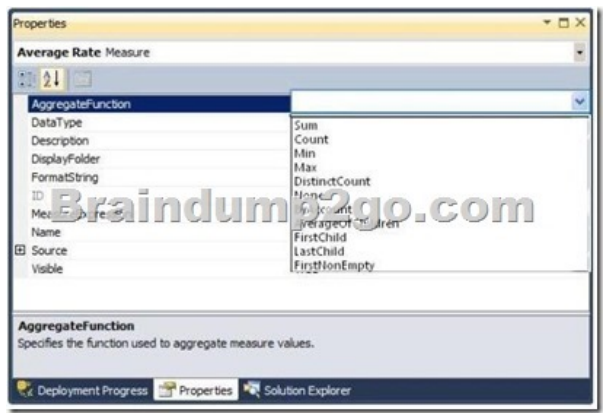

Answer:

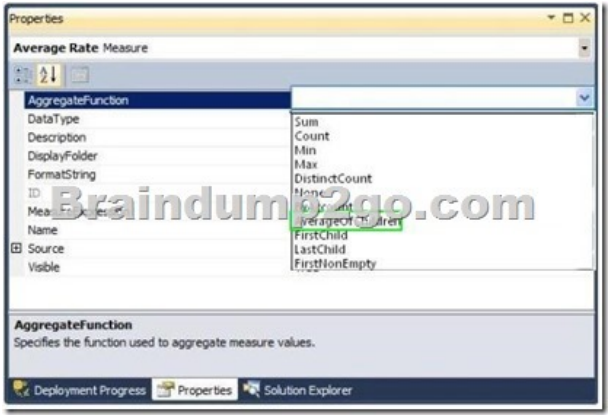

Explanation:AverageOfChildrenSpecifies average of leaf descendants in time. Average does not count an empty value as 0. QUESTION 82You are developing a SQL Server Analysis Services (SSAS) cube. The cube contains several dimensions, a local measure group, and a linked measure group. Both measure groups use MOLAP partitions. You need to write-enable one of the linked measure group partitions to support Microsoft Excel 2010 PivotTable What-If Analysis. What should you do before the partition can be write- enabled? A. Implement the cube as a local cube.B. Implement the linked measure group as a local measure group.C. Ensure that the measure group measures only use semiadditive aggregation functions.D. Ensure that the measure group measures only use nonadditive aggregation functions Answer: B QUESTION 83Hotspot QuestionYou are designing a dimension named Employee for a SQL Server Analysis Services multidimensional project.The Employee dimension contains a DateOfBirth attribute and a MaritalStatus attribute.You need to minimize the amount of time required to process the cube. What should you do? To answer, select the appropriate relationship type for each attribute in the answer area. **Answer Area** 

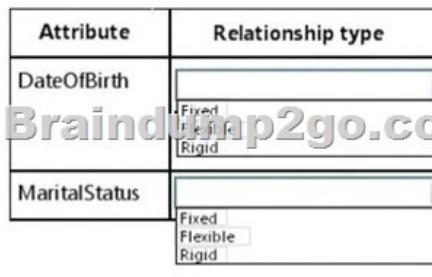

## Answer: Answer Area

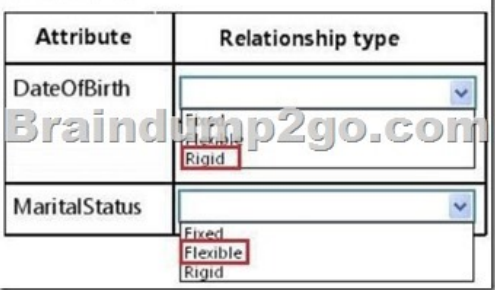

 QUESTION 84Drag and Drop QuestionYou have a business intelligence (BI) infrastructure.You create a SQL Server Integration Services (SSIS) project that contains the packages for the BI infrastructure.You need to automate the deployment of the SSIS project. The solution must ensure that the deployment can occur as part of an unattended Transact-SQL script.Which three actions should you perform in sequence? To answer, move the appropriate actions from the list of actions to the answer area and arrange them in the correct order.

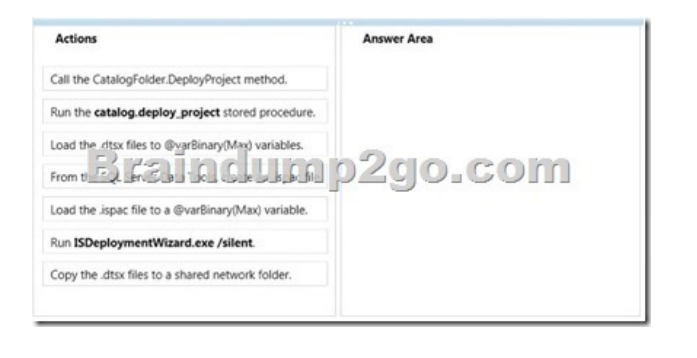

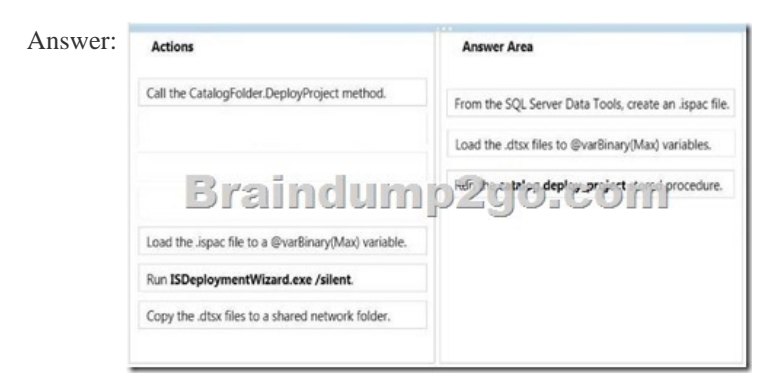

 QUESTION 85The Sales database includes a table named Products that contains 42 columns, and two tables that record all product sales transactions. The database does not store aggregated data. The database is continually maintained to provide optimal indexing. The database server is sized appropriately.The Marketing department requests a delimited text file that includes seven fields containing product information from the Products table.You have the following requirements:- Display the ProductID in the first column. Organize the remaining columns alphabetically by column heading.- Sort rows in ProductID order.- Aggregate product units sold.- Minimize the time required to return the results.You create a SQL Server Integration Services (SSIS) package and add the appropriate connection managers and a Data Flow task.You need to develop the Data Flow task.What should you add to the Data Flow task? (More than one answer choice may achieve the goal. Select the BEST answer.) A. A table-based OLE DB source; a Script component; and a Flat File destination.B. Only a SQL command-based OLE DB source and a Flat File destination.C. A table-based OLE DB source; Lookup, Aggregate, and Sort transformations; and a Flat File destination.D. A SQL command-based OLE DB source; Aggregate and Sort transformations; and a Flat File destination. Answer: D QUESTION 86Hotspot QuestionA company maintains separate environments for test, production, and quality assurance. The company uses the project deployment model for SQL Server Integration Services (SSIS) deployments.You create an SSIS project to perform a weekly refresh of the company's data warehouse and cubes. The project has three packages.You need to configure the project to ensure so that the test and production teams can run each package without manually adding server-specific information.Which program should you use? To answer, select the appropriate program in the answer area.

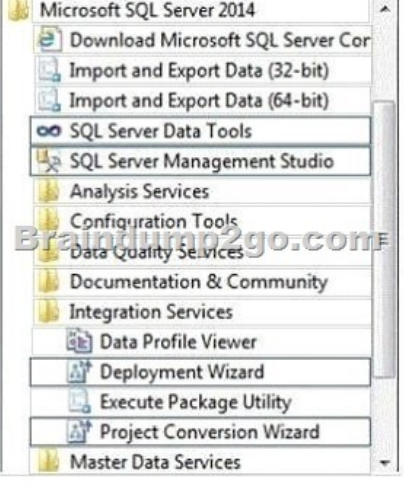

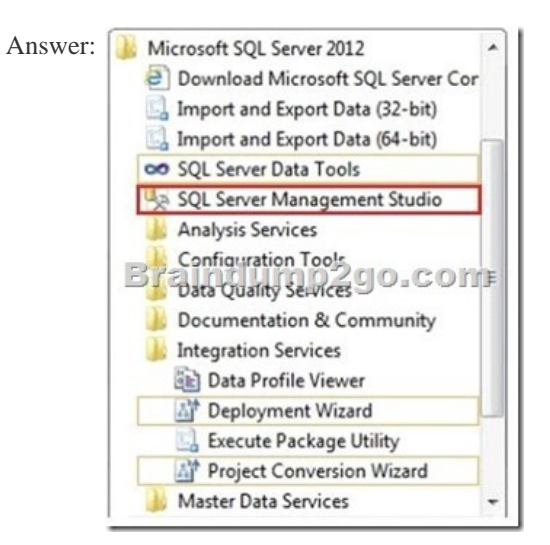

 QUESTION 87You have two servers named Server1 and Server2. Both servers have SQL Server 2012 installed. Both servers have a SQL Server Integration Services (SSIS) catalog.You are preparing a disaster recovery plan for a business intelligence (BI) solution.You need to ensure that the SSIS catalog from Server1 can be restored to Server2.Which two actions should you perform on Server1? Each correct answer presents part of the solution. A. Back up the master database.B. Run sp.configure 'clr enabled', 0. C. Back up the master key of the SSISDB database.D. Back up the master key of the master database.E. Back up the SSISDB database.F. Run sp\_configure 'clr enabled', 1. Answer: CE QUESTION 88Hotspot QuestionYou have an OLAP cube named Cube1. Cube1 has two partitions named partition1 and partition2. You need to configure the storage mode for each cube partition. The solution must meet the following requirements:- Users must be able to retrieve aggregate data from partition1 as quickly as possible.- The processing time for partition1 and partition2 must be minimized.- The least possible amount of storage must be used for partition2. What should you do? To answer, select the appropriate storage mode for each partition in the answer area. **Answer Area** 

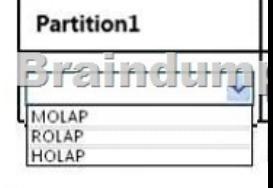

### Answer: Answer Area

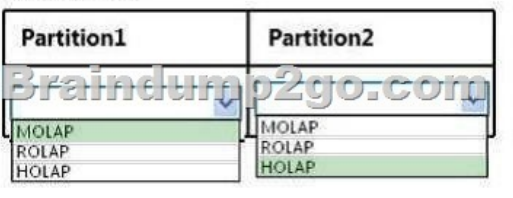

 QUESTION 89Drag and Drop QuestionYou are designing a business intelligence (BI) solution for a hotel booking system. Each hotel booking may have more than one guest.The BI solution contains a fact table named Booking, a factless fact table named Booking\_Guest and a dimension named Guest.Booking contains an entry for each booking. Booking\_Guest contains an entry for each guest in each booking. Guest contains an entry for each guest.You need to define the many-to-many relationship in SQL Server Analysis Services (SSAS) for the hotel booking system.Which four actions should you perform in sequence? To answer, move the appropriate actions from the list of actions to the answer area and arrange them in the correct order.

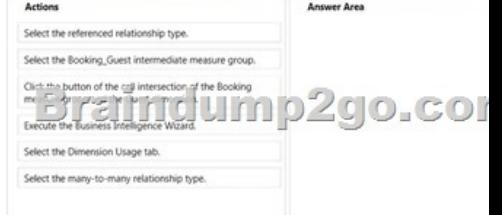

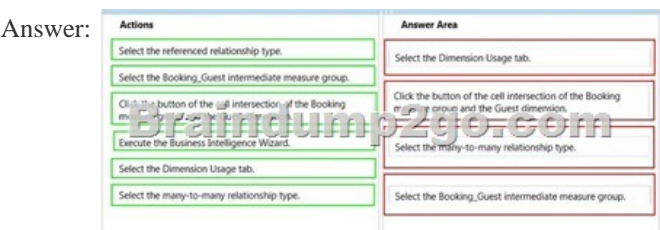

 QUESTION 90You are designing a customer dimension for a multidimensional OLAP (MOLAP) database. The dimension table will contain millions of rows of data.Customer dimension attributes will come from the following two sources:- An enterprise resource planning (ERP) system that contains millions of rows of data. Attributes from this source will be updated daily.- A marketing database that contains thousands of rows of data representing customers' geographic information. Attributes from this source will be updated monthly.Most report queries against the cube use attributes from both sources. Customers in the cube dimension will frequently be filtered by the geographic attributes.You need to design the dimension table and cube dimension to ensure that report queries perform well, and minimize the time required to reprocess cube attributes.What should you do? (More than one answer choice may achieve the goal. Select the BEST answer.) A. Create a dimension table for each source. Create one cube dimension that joins the two dimension tables together.B. Create one dimension table that combines data from both sources. Create a cube dimension for each source.C. Create one dimension table that combines data from both sources. Create one cube dimension that references the dimension table.D. Create a dimension table for each source, and a cube dimension for each source. Answer: D Latest 70-460 Questions and Answers from Microsoft Exam Center Offered by Braindump2go for Free Share Now! Read and remember all Real Questions Answers, Guaranteed Pass 70-460 Real Test 100% Or Full Money Back! **Compared Before Buying** 

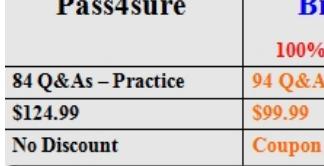

http://www.braindump2go.com/70-460.html